# **TRAITEMENT DE TEXTE - WORD**

#### **Public concerné**  Tout public

## Programme 1/2

Les modèles de documents

- Types et finalités des modèles
- Création d'un modèle
- Modification et suppression
- Appliquer un modèle

Insertion d'objets

- Insertion d'images
- Gestion des images
- Insertion de tableaux
- Les liaisons de données
- Les graphiques SmartArt
- Les zones de texte
- Les lettrines

Les sauts de page et de section

- Différence et gestion
- La mise en page par sections
- Saut de section continu
- Saut de section page suivante
- Disposition du texte

#### Gestion avancée des styles

- La finalité des styles
- Création et modification
- Les blocs de construction
- Gestion entre documents
- Gestion au sein d'un modèle
- L'inspecteur de styles

#### Document long

**Validation** Certification TOSA

- Définition et préparation
- Le mode plan
- En-tête et pied de page
- Tableaux et mise en forme
- Page de garde
- Table des matières
- Index
- Les notes de bas de page
- Les citations
- Les légendes

#### Vérification des documents

- **Statistiques**
- Le vérificateur orthographique
- Les dictionnaires personnels

#### Mise en forme avancée des documents

- La césure des mots
- Les signets
- Les renvois
- Les liens hypertextes
- Les équations mathématiques
- Les formulaires
- Définition et finalités
- L'onglet Développeur
- Insérer des contrôles
- Propriétés des contrôles
- Activer le formulaire

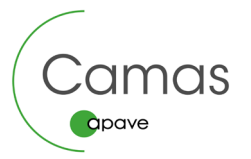

### **14 heures Code CPF TOSA : 164617**

# **TRAITEMENT DE TEXTE - WORD**

#### **14 heures Code CPF TOSA : 164617**

### Programme 2/2

#### Le publipostage

- **Principes**
- Création du document maître
- Les champs de fusion
- Les sources de données
- Récupération des données
- L'aperçu des résultats

#### Publipostage avancé

- Les enveloppes
- Les étiquettes

#### Le travail collaboratif

- Le mode Révision
- Les différents affichages
- Le suivi des modifications
- Comparaison de documents
- Restreindre les modifications

#### Affichage avancé

- L'affichage côte à côte
- L'affichage synchronisé

#### Les autorisations de document

- Document final
- Ligne de signature
- Le mot de passe

#### Office Mobile

- **Skydrive**
- Enregistrer et Envoyer
- Les Web Apps

**+** Méthode pédagogique active et innovante permettant aux apprenants d'être acteurs de la formation

**+** Formateurs professionnels du métier pour vous apporter une réelle expertise

### $Le + can$ as

**+** Des formations complètes sur les plans théorique et pratique.

Juillet 2021 © Crédits photos : Apave Juillet 2021 © Crédits photos : Apave

**www.camastraining.com**

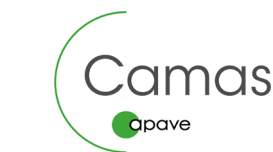